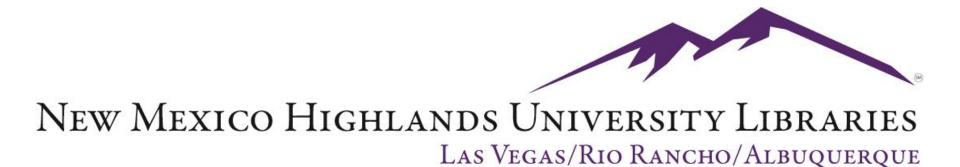

# How to request an article from Interlibrary Loan

There are two methods for requesting articles from Interlibrary Loan

- Request articles directly from ILLiad, our Interlibrary Loan Service, using the Article Request form.
- Request articles from within a library database search results page using Journal Article Linker.

### Method 1: Request Directly from ILLiad, our Interlibrary Loan Service

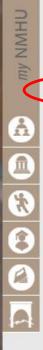

Databases by Title eBooks eReserves Interlibrary Loan Journal Finder LIBROS (catalog) Research Resources Special Collections & University Archives Library Tutorials About the Library

Databases by Subject

Distance Education

Library Services

Hours

Reference Services

Site Map What's Happening @ Donnelly Library

Contact the Library Library Policies and Documents

#### NMHU / LIBRARIES

Libraries

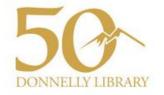

**NOTICE**: There are still problems accessing ProQuest from off-campus. Contact the library if you need specific articles. 505-454-3401

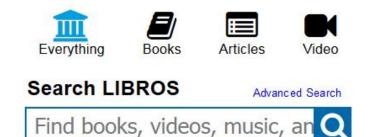

### Log-in or Create an Account

| LLiad                         |                |                          |
|-------------------------------|----------------|--------------------------|
|                               |                |                          |
| valid session id. Please logo | ı again.       |                          |
| ILLiad Logon                  |                | * Indicates required fie |
| *Username                     |                |                          |
| *Password                     |                |                          |
| L                             | ogon to ILLiad |                          |
| Forgot Password?              |                |                          |
| First Time Users              |                |                          |

### Complete as much information as you can

| 🏉 ILLiad - Photocopy Request                                                                                                    |                                                                                                    | 🏠 Home 🔻 🔝 Feeds (J) 👻 🖃 Read Mail                                                                                                    |
|----------------------------------------------------------------------------------------------------|----------------------------------------------------------------------------------------------------|----------------------------------------------------------------------------------------------------|
| ILLiad                                                                                                    |                                                                                                    | ● Active <sub>①</sub> All                                                                                                    |
| Logoff czebrowski                                                                                                    | Article Request                                                                                                    | * Indicates required field                                                                                                    |
| <ul> <li>Main Menu</li> <li>New Request</li> </ul>                                                                                                    | Before you place a request, please check the library's online                                                                                                    | catalog and Full-Text Electronic Journals.                                                                                                    |
| + Article<br>+ Book                                                                                                    | Limit: Please see our Interlibrary Loan Policies.                                                                                                    |                                                                                                    |
| <ul> <li>Book Chapter</li> <li>Conference<br/>Paper</li> <li>Other (Free Text)</li> </ul>                                                                                                    |                                                                                                    | an item arrives too late for you to use, you are still responsible for any and all charges. All<br>vith borrowing, you will be notified before the item is ordered so you may decide if you want<br>hout first consulting the patron. |
| <ul> <li>View</li> <li>Outstanding<br/>Requests</li> <li>Electronically<br/>Received Articles</li> <li>Checked Out<br/>Items</li> <li>Cancelled<br/>Requests</li> <li>History Requests</li> <li>All Requests</li> <li>Notifications</li> </ul> | the law, libraries and archives are authorized to furnish a ph<br>reproduction is not to be "used for any purpose other than p<br>reproduction for purposes in excess of "fair use," that user<br>accept a copying order if, in its judgment, fulfillment of the o<br>I have read the above information, understand it, and w<br>Enter information below and press the Submit Information b | vill abide by these guidelines governing the use of Interlibrary Loan.                                                                                                    |
| <ul> <li>Tools</li> </ul>                                                                                                    | Describe the item you want                                                                                                    |                                                                                                    |
| <ul> <li>Change User<br/>Information</li> <li>Change<br/>Password</li> </ul>                                                                                                    | *Title (Journal, Conference Proceedings,<br>Anthology)<br>Please do not abbreviate unless your citation is abbreviated                                                                                                    | Health and Place                                                                                                    |
| About ILLiad                                                                                                    | Volume                                                                                                    | 18                                                                                                    |
|                                                                                                    | Issue Number or Designation                                                                                                    | 1                                                                                                    |
|                                                                                                    | Month                                                                                                    | January                                                                                                    |

### Submit Request at bottom of form

| I - Photocopy Request |                                                                                                    | 🚹 Home 🔻 🔝 Feeds (J) 👻 🖃 Read                                              |
|-----------------------|----------------------------------------------------------------------------------------------------|----------------------------------------------------------------------------|
|                       | ISSN/ISBN (International Standard Serial/Book<br>Number)<br>If given will speed request processing                                          | 1353-8292                                                                  |
|                       | OCLC or Docline UI Number                                                                                                    |                                                                            |
|                       | Article Author                                                                                                    | Bocarro, Jason N.                                                          |
|                       | *Article Title                                                                                                    | School sport policy and school-based<br>physical activity environments and |
|                       | *Not Wanted After Date<br>(MM/DD/YYYY)                                                                                                    | 11/28/2012                                                                 |
|                       | Will you accept the item in a language other than<br>English?<br>If yes, specify acceptable languages in the notes field.                   | No •                                                                       |
|                       | Notes<br>Put any information here that may help us find the item, as well as any other pertinent information.                               | *<br>*                                                                     |
|                       | Where did you learn about this item?                                                                                                    |                                                                            |
|                       | Where did you find this item cited?<br>Examples are Dissertation Abstracts, Dialog (specify which database), or a specific journal or book. | *                                                                          |
|                       | Date of the work that cited the item.                                                                                                    |                                                                            |
|                       | Volume number of the work that cited the item.                                                                                              |                                                                            |
|                       | Pages where the item is cited.           Submit Request         Clear                                                                       | r Form Cancel - Return to Main Menu                                        |

# Method 2: From a library database search results page, click on Journal Article Linker

| 23.                     | School <b>sport</b> policy and school-based physical activity environments and their association with                                                                                                    |  |  |
|-------------------------|----------------------------------------------------------------------------------------------------|--|--|
| V                       | observed physical activity in middle school <b>children</b> .                                                                                                    |  |  |
| Academic<br>Journal     | By: Bocarro, Jason N.; Kanters, Michael A.; Cerin, Ester; Floyd, Myron F.; Casper, Jonathan M.; Suau, Luis J.; McKenzie, Thomas L. <i>Health</i><br>& Place. Jan2012, Vol. 18 Issue 1, p31-38. 8p. DOI: 10.1016/j.healthplace.2011.08.007.                                                                                                    |  |  |
|                         | Subjects: PHYSICAL activity; SCHOOL children; EMPIRICAL research; INTRAMURAL sports; REGRESSION analysis; GENDER; SPORTS facilities; SCHOOL sports                                                                                                    |  |  |
|                         | Database: Academic Search Premier                                                                                                    |  |  |
|                         | Add to folder                                                                                                    |  |  |
|                         | Journal Article Linker Journal Finder Check LIBROS Catalog Request via Interlibrary Loan                                                                                                    |  |  |
| 24.                     | Dynamic Relations Between Parents' Behaviors and <b>Children's</b> Motivational Beliefs in <b>Sports</b> and                                                                                                    |  |  |
| 24. Academic<br>Journal | Dynamic Relations Between Parents' Behaviors and Children's Motivational Beliefs in Sports and<br>Music.<br>By: Simpkins, Sandra D.; Vest, Andrea E.; Dawes, Nickki Pearce; Neuman, Katie I. <i>Parenting: Science &amp; Practice</i> . Apr-Jun2010, Vol. 10<br>Issue 2, p97-118. 22p. 1 Diagram, 4 Charts. DOI: 10.1080/15295190903212638.<br>Subjects: CHILDREN in sports; CHILD musicians; MOTIVATION (Psychology) in children; SELF-perception in children; PARENT &<br>child; PARENTING; RESEARCH                                                                                                    |  |  |
| Academic                | Music.       All         By: Simpkins, Sandra D.; Vest, Andrea E.; Dawes, Nickki Pearce; Neuman, Katie I. Parenting: Science & Practice. Apr-Jun2010, Vol. 10         Issue 2, p97-118. 22p. 1 Diagram, 4 Charts. DOI: 10.1080/15295190903212638.         Subjects: CHILDREN in sports; CHILD musicians; MOTIVATION (Psychology) in children; SELF-perception in children; PARENT &                                                                                                    |  |  |
| Academic                | Music.       A         By: Simpkins, Sandra D.; Vest, Andrea E.; Dawes, Nickki Pearce; Neuman, Katie I. Parenting: Science & Practice. Apr-Jun2010, Vol. 10         Issue 2, p97-118. 22p. 1 Diagram, 4 Charts. DOI: 10.1080/15295190903212638.         Subjects: CHILDREN in sports; CHILD musicians; MOTIVATION (Psychology) in children; SELF-perception in children; PARENT & child; PARENTING; RESEARCH                                                                                                    |  |  |
| Academic                | Music.       A         By: Simpkins, Sandra D.; Vest, Andrea E.; Dawes, Nickki Pearce; Neuman, Katie I. Parenting: Science & Practice. Apr-Jun2010, Vol. 10         Issue 2, p97-118. 22p. 1 Diagram, 4 Charts. DOI: 10.1080/15295190903212638.         Subjects: CHILDREN in sports; CHILD musicians; MOTIVATION (Psychology) in children; SELF-perception in children; PARENT & child; PARENTING; RESEARCH         Database: Academic Search Premier                                                                                                    |  |  |
| Academic                | Music.       Music.         By: Simpkins, Sandra D.; Vest, Andrea E.; Dawes, Nickki Pearce; Neuman, Katie I. Parenting: Science & Practice. Apr-Jun2010, Vol. 10         Issue 2, p97-118. 22p. 1 Diagram, 4 Charts. DOI: 10.1080/15295190903212638.         Subjects: CHILDREN in sports; CHILD musicians; MOTIVATION (Psychology) in children; SELF-perception in children; PARENT & child; PARENTING; RESEARCH         Database: Academic Search Premier         Show all 5 images         Image: Image: |  |  |

### If no full-text is available in another database, click on "request any article through Interlibrary Loan"

New Mexico Highlands University Libraries Las Vegas/Rio Rancho

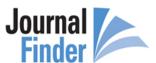

New Search Help About Citation Styles

#### Title Search Results

I did not find any titles that match your search.

If you wish, you may request any article through Interlibrary Loan.

User entered: [Health & Place]

I searched for: [Health Place]

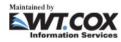

Need help? Contact the library.

### At the ILLiad screen, Log-in or Create an Account

| 🌈 ILLiad Logon                                    |               | 🚹 Home 💌 🔝 Feeds (J) 💌 🖃 Read M |
|---------------------------------------------------|---------------|---------------------------------|
| ILLiad<br>Invalid session id. Please logon again. |               |                                 |
| ILLiad Logon                                      |               | * Indicates required field      |
| *Username                                         |               |                                 |
| *Password<br>Logon to II                          | Liad          |                                 |
| Forgot Password?<br>First Time Users              |               |                                 |
| Copyright © 2011 Atlas Systems, Inc. All Ri       | hts Reserved. |                                 |

# Request is automatically filled in

| ILLiad                                                                                                    |                                                                                                    |                                                                                                    | ● Active <sub>()</sub> All                                                                    |
|----------------------------------------------------------------------------------------------------|----------------------------------------------------------------------------------------------------|----------------------------------------------------------------------------------------------------|-----------------------------------------------------------------------------------------------|
| Logoff czebrowski                                                                                                    | Article Request                                                                                                    |                                                                                                    | * Indicates required fie                                                                      |
| Main Menu                                                                                                    | Before you place a request, please check the library's online catalog an                                                                                                    | d Full-Text Electronic Journals                                                                                                    |                                                                                               |
| New Request<br>* Article<br>* Book<br>* Book Chapter<br>* Conference<br>Paper<br>* Other (Free Text)                                                                                            | Limit: Please see our Interlibrary Loan Policies.<br>NOTE: There is no way to pin-point an exact arrival date. If an item arrive free locations are contacted first. If charges are connected with borrow the item or not. Materials with charges are never ordered without first contacts and the set of the set of th | res too late for you to use, you are still respons<br>ng, you will be notified before the item is order                                                                                        | , ,                                                                                           |
| View       Outstanding     Requests      Electronically     Received Articles      Checked Out     Items      Cancelled     Requests      History Requests      All Requests      Notifications | Notice: Warning concerning Copyright restrictions<br>The copyright law of the U.S. (title 17, U.S. Code) governs the making of<br>the law, libraries and archives are authorized to furnish a photocopy or<br>reproduction is not to be "used for any purpose other than private study<br>reproduction for purposes in excess of "fair use," that user may be liabl<br>accept a copying order if, in its judgment, fulfillment of the order could in<br>I have read the above information, understand it, and will abide be<br>Enter information below and press the Submit Information button to ser                                                                                                    | other production. One of these specified condi<br>or research." If a user makes a request for, or<br>e for copyright infringement. This institution res<br>ivolve violation of copyright laws. | tions is that the photocopy or<br>later uses, a photocopy or<br>serves the right to refuse to |
| Tools                                                                                                    | Describe the item you want                                                                                                    |                                                                                                    |                                                                                               |
| <ul> <li>Change User<br/>Information</li> <li>Change<br/>Password</li> </ul>                                                                                                    | *Title (Journal, Conference Proceedings,<br>Anthology)<br>Please do not abbreviate unless your citation is abbreviated                                                                                                    | Health & Place                                                                                                    | *                                                                                             |
| About ILLiad                                                                                                    | Volume                                                                                                    | 18                                                                                                    |                                                                                               |
|                                                                                                    | Issue Number or Designation                                                                                                    | 1                                                                                                    |                                                                                               |
|                                                                                                    | Month                                                                                                    |                                                                                                    |                                                                                               |

### Submit Request at bottom of form

| I - Photocopy Request |                                                                                                    | 🚹 Home 💌 🔝 Feeds (J) 👻 🖃 Read                                              |
|-----------------------|----------------------------------------------------------------------------------------------------|----------------------------------------------------------------------------|
|                       | ISSN/ISBN (International Standard Serial/Book<br>Number)<br>If given will speed request processing                                          | 1353-8292                                                                  |
|                       | OCLC or Docline UI Number                                                                                                    |                                                                            |
|                       | Article Author                                                                                                    | Bocarro, Jason N.                                                          |
|                       | *Article Title                                                                                                    | School sport policy and school-based<br>physical activity environments and |
|                       | *Not Wanted After Date<br>(MM/DD/YYYY)                                                                                                    | 11/28/2012                                                                 |
|                       | Will you accept the item in a language other than<br>English?<br>If yes, specify acceptable languages in the notes field.                   | No •                                                                       |
|                       | Notes<br>Put any information here that may help us find the item, as well as any other pertinent information.                               | *<br>*                                                                     |
|                       | Where did you learn about this item?                                                                                                    |                                                                            |
|                       | Where did you find this item cited?<br>Examples are Dissertation Abstracts, Dialog (specify which database), or a specific journal or book. | *<br>*                                                                     |
|                       | Date of the work that cited the item.                                                                                                    |                                                                            |
|                       | Volume number of the work that cited the item.                                                                                              |                                                                            |
|                       | Pages where the item is cited.           Submit Request         Clear                                                                       | r Form Cancel - Return to Main Menu                                        |

## Interlibrary Loan Receipt

- Journal articles generally take 3-5 business days to receive.
- You will receive an email notifying you of receipt.
- Log-in to ILLiad and View "Electronically Received Articles"

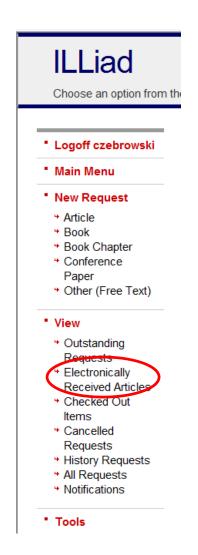

### Click on View to see article Note that articles are only accessible for 30 days. If you need a permanent copy, please save to your computer or Flash Drive.

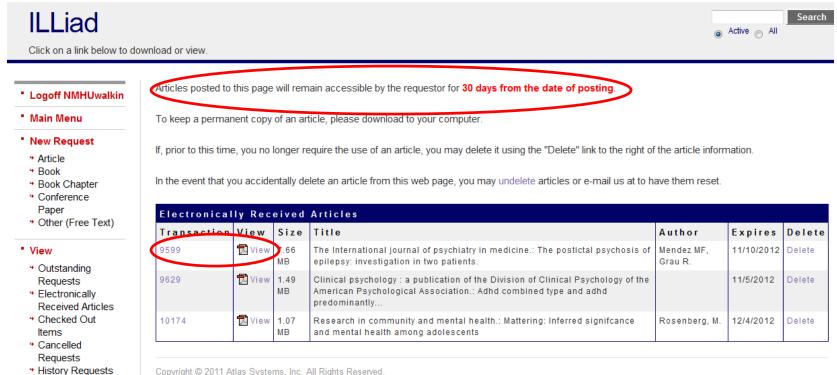

Copyright © 2011 Atlas Systems, Inc. All Rights Reserved.

- All Requests
- Notifications

### More Information

- Our Interlibrary Loan Policies are located at:
  - <u>http://www.nmhu.edu/libraryvenues/hlibrary/Servi</u> <u>ces/ill.aspx</u>
- If you would like more information on locating journal articles, please see our other tutorials
  - <u>http://www.nmhu.edu/libraryvenues/hlibrary/Servi</u> <u>ces/tutorials.aspx</u>

### Need further assistance? Contact a Librarian

- E-Mail: libinfo@nmhu.edu
- Phone: 505.454.3401
- Toll Free Phone: 1.877.850.9064 x3401
- Library Online Helpdesk (link found under the Contact Us link on the library's homepage)

OR

• stop by the library